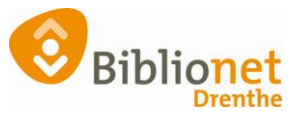

## Wachtwoord Wise vergeten? Personeel [juli 2024]

## **Hoe vraag je een nieuw wachtwoord aan om in Wise in te loggen.**

Je bent je wachtwoord vergeten, en kunt niet meer inloggen in Wise. Voor de invoering van Single Identity was er de optie 'Wachtwoord vergeten?'. Dit werkt nu niet meer.

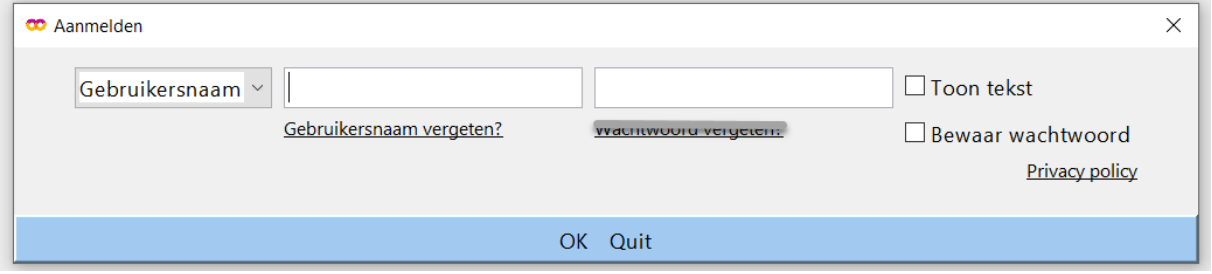

Een nieuw wachtwoord aanvragen kan alleen nog maar via de website.

Collega's die Wise gebruiken kunnen dus niet meer bij het inloggen in de Client kiezen voor wachtwoord vergeten.